# **SAP C\_HANAIMP\_16 Exam**

**SAP Certified Technology Associate - SAP HANA 2.0 SPS04 Exam**

**Questions & Answers Demo**

## **Version: 4.0**

#### **Question: 1**

You have a cube calculation view that consumes a dimension view. You suspect some dimension columns have been renamed in the cube calculation view. Which function of SAP WeblDE for SAP HANA do you use to check where the output columns originate from?

A. Show lineage

- B. Database Explorer
- C. Where used
- D. Auto-map by name

**Answer: A**

#### **Question: 2**

When using the CONTAINS predicate, what are the restrictions you must you keep in mind? Note: There are 2 correct answers to this question.

A. Non-physical columns, such as calculated columns, are not search-relevant.

B. The NOT (-) operator can only be specified directly after the OR operator.

C. Wi d cards \* and ? are supported for text columns but not string columns.

D. If several tables are joined, all columns mentioned in the CONTAINS predicate must come from only one of the tables.

**Answer: AC**

#### **Question: 3**

What do you use in the definition of a dynamic SOL analytic privilege?

A. A procedure that returns the data access condition as an SQL expression.

- B. A table function that returns a list of allowed values.
- C. An organization hierarchy that provides role-based access to data.
- D. A scalar function that returns a list of the allowed values for each attribute.

**Answer: B**

**Question: 4**

Which of the following are usually no longer required in the architecture of SAP S/4HANA? Note:There are 2 correct answers to this question.

- A. Aggregates
- B. ABAPCDS
- C. Synonyms
- D. Indexes

**Answer: C**

#### **Question: 5**

In SAP Web IDE for SAP HANA,what can a flowgraph generate in a predictive analysis scenario? Note:There are 2 correct answers to this question.

- A. Function
- B. Container
- C. Procedure
- D. Task

#### **Answer: CD**

A calculation view includes a rank node that uses the source data and settings shown in the graphic. Your query requests all columns of the rank node. How many rows are in the output of your query?

#### Data Source for Rank Node:

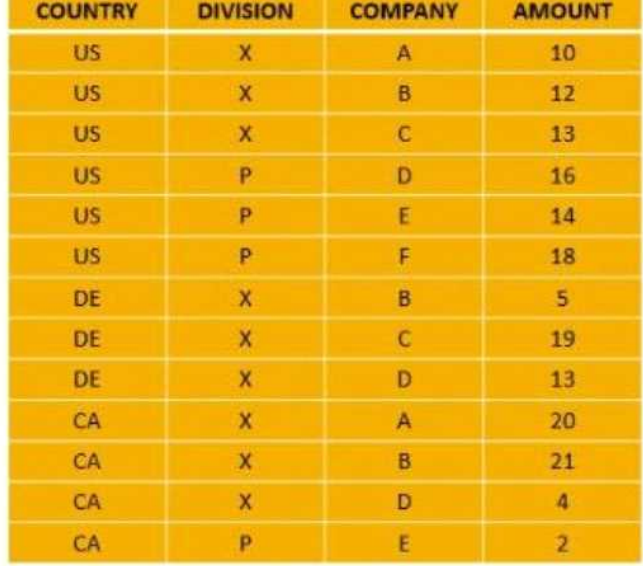

### **Rank Node Settings:**

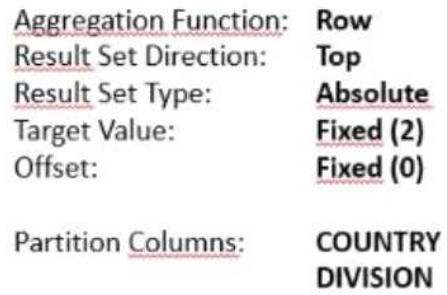

A. 6

B. 9

C. 2

D. 5

**Answer: B**